Parallax Scrolling For Beginners
>>>CLICK HERE<<<

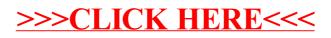